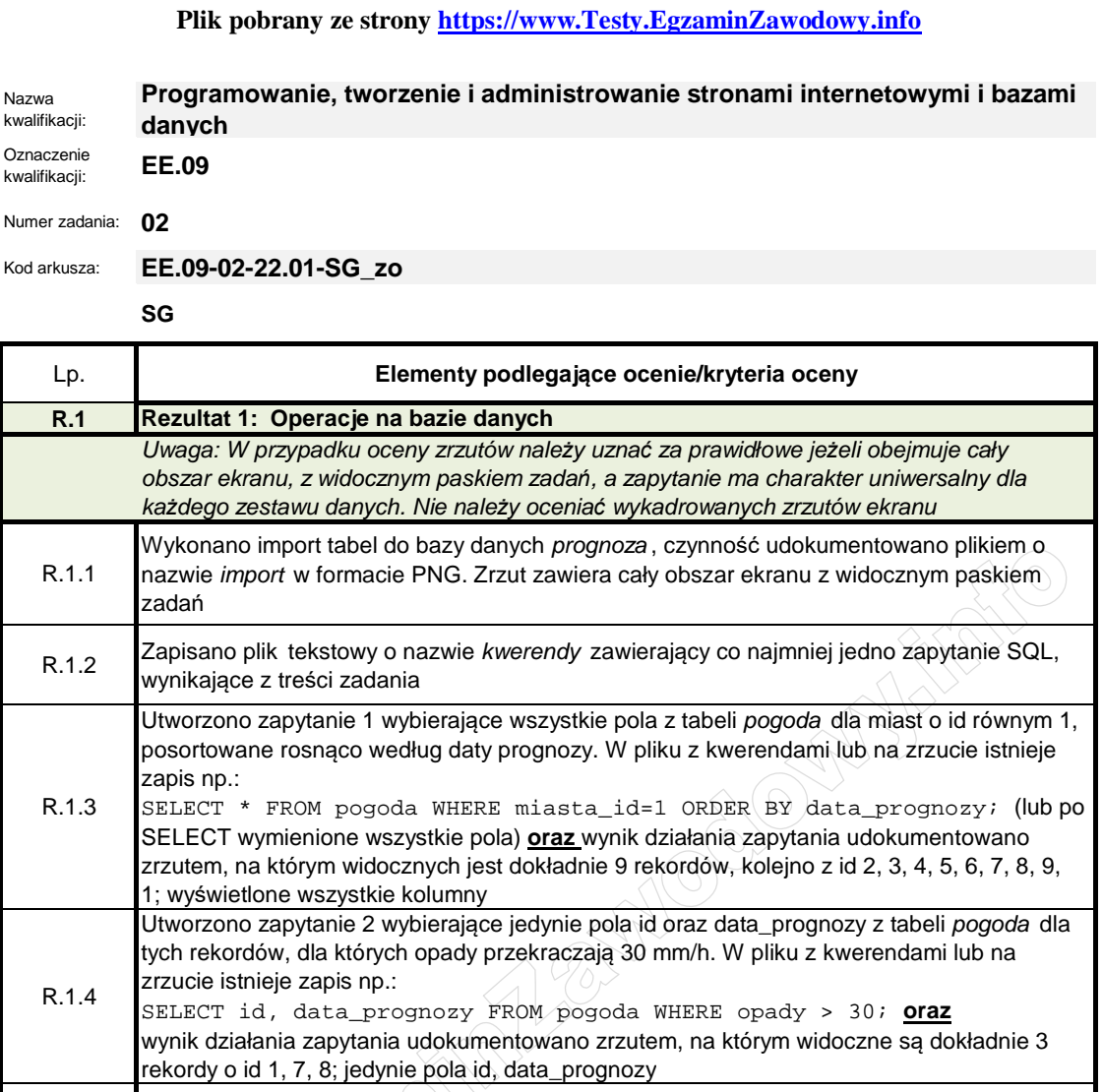

R.1.5 Utworzono zapytanie 3 wybierające jedynie pola data\_prognozy, temperatura\_noc z tabeli pogoda oraz nazwa z tabeli *miasta* dla temperatur nocnych poniżej 6 stopni. Zapytanie wykorzystuje relację. W pliku z kwerendami lub na zrzucie istnieje zapis np.: SELECT data\_prognozy, temperatura\_noc, nazwa FROM pogoda JOIN miasta ON miasta.id = pogoda.miasta\_id WHERE temperatura\_noc < 6; możliwe też INNER JOIN **lub** SELECT data\_prognozy, temperatura\_noc, nazwa FROM pogoda, miasta WHERE miasta.id = pogoda.miasta\_id AND temperatura\_noc < 6; **oraz** wynik dziaáania zapytania udokumentowano zrzutem, na którym widoczne są dokáadnie

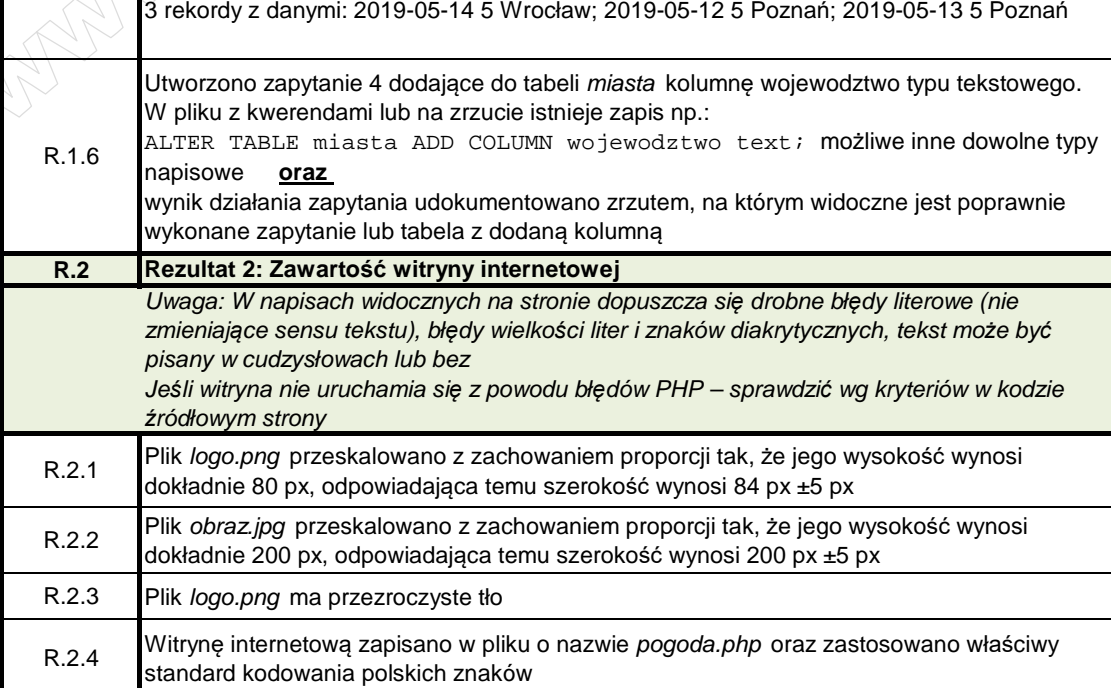

## **Plik pobrany ze strony https://www.Testy.EgzaminZawodowy.info**

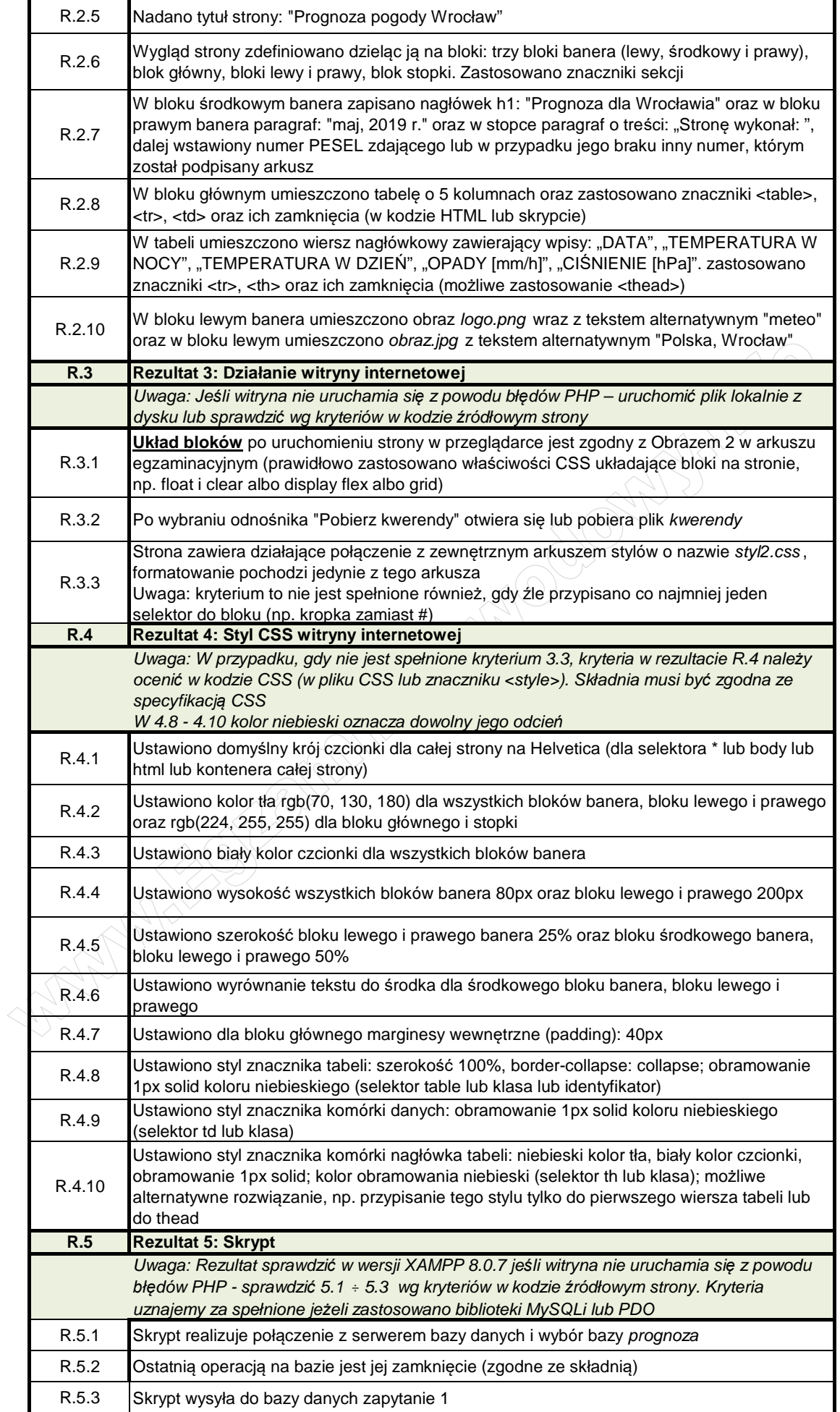

## **Plik pobrany ze strony https://www.Testy.EgzaminZawodowy.info**

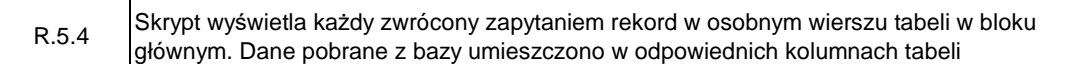

POSTAGE OF BOOK AND BOOK OF BUILDING